## **TECHNOLOGY GUIDELINES FOR INCOMING STUDENTS**

Publication Date: 02/17/2023

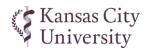

| PROVIDED BY KCU (during orientation)                                                                                                    | PROVIDED BY STUDENT (required)                                                                                                | PROVIDED BY STUDENT (recommended)                                                       |
|----------------------------------------------------------------------------------------------------|----------------------------------------------------------------------------------------------------|-----------------------------------------------------------------------------------------|
| Apple iPad 10.2", 9 <sup>th</sup> generation, WiFi only  · 256 GB storage  · Apple Care insurance (3 years)  iPad specifications: https://www.apple.com/ipad-10.2/specs                                                                         | <ul> <li>☐ Headphones/earbuds with microphone</li> <li>☐ Laptop computer meeting or exceeding specifications below</li> </ul> | <ul><li>□ iPad case with Bluetooth® keyboard</li><li>□ Stylus or Apple Pencil</li></ul> |
| <ul> <li>✓ Microsoft 365 A1 subscription¹</li> <li>CU Outlook email account</li> <li>Microsoft 365 (Office), up to five computers</li> <li>Microsoft 365 (Office), mobile app access</li> <li>Unlimited OneDrive cloud file storage¹</li> </ul> |                                                                                                    |                                                                                         |
| ✓ Unlimited Box cloud file storage¹                                                                                                    |                                                                                                    |                                                                                         |

| MICRO                                                                                                    | DSOFT WINDOWS                                                                                                    | APPLE MAC                                                                                                    | NOT SUPPORTED                                                                                                   | iPAD APPS                                                                                                    |
|----------------------------------------------------------------------------------------------------|----------------------------------------------------------------------------------------------------|----------------------------------------------------------------------------------------------------|----------------------------------------------------------------------------------------------------|----------------------------------------------------------------------------------------------------|
| Operating System:                                                                                          | Windows 10 or newer<br>64-bit Home version,<br>Pro version preferred                                                                                                    | macOS 12.x Monterey or newer                                                                                                    | Chrome OS<br>(Chromebook)                                                                                       | iPadOS 15 or newer Adobe Acrobat Reader                                                                                                    |
| Networking: Internet Service:                                                                              | Wireless NIC, 802.11ac or newer  Broadband or fiber, 2.5 Mbps upload and 5 Mbps download, faster preferred                                                                                                    |                                                                                                    | Windows 10S,<br>11S, 11SE<br>(Surface, Surface Go,                                                              | Apple Books  Box Canvas Student                                                                                                    |
| Applications:                                                                                              | Microsoft 365 (Office)¹  Newest Chrome browser  Newest Firefox browser  Zoom desktop app  Microsoft Teams desktop app¹  Windows Media Player  Adobe Acrobat Reader DC  JavaScript (enabled)  Antivirus and Antimalware²                                        | Microsoft 365 (Office)¹ Newest Safari browser Newest Chrome browser Newest Firefox browser Zoom desktop app Microsoft Teams desktop app¹ Adobe Acrobat Reader DC JavaScript (enabled) Antivirus and Antimalware² | Virtual Operating Systems (Microsoft Virtual Machine, Parallels, VMware, VMware Fusion)  Linux Operating System | ExamSoft Examplify  Microsoft 365 (Office)  Excel  PowerPoint  Word  Microsoft Outlook  Microsoft Teams  WEPA Print  Zoom  Audience Response                                                                                          |
| Processor: Memory: Video Out: Camera: Microphone: Screen Resolution: USB Port(s): Screen Reader (Optional) | Intel Core i7, Mac M1, or newer 8 GB RAM, higher recommende HDMI or DisplayPort video conn 720p HD camera, higher preferre Built-in required, external optiona 1280 x 768, higher preferred At least one, more preferred  JAWS for Firefox or NVDA for Firefox | ection<br>ed                                                                                                    | ARM-based processors for Windows computers  Virtual Cameras and Microsoft LifeCam Series Cameras                | and Attendance:  · <u>iClicker Student</u> (COM, COB & PsyD)  · <u>CourseKey Student</u> (CDM)  Mobile Note Taking (Optional):  · <u>Branchfire iAnnotate</u> · <u>Ginger Labs Notability</u> · <u>Microsoft OneNote</u> <sup>1</sup> |

<sup>&</sup>lt;sup>1</sup> Free through KCU after account activation--instructions will be provided in KCU's "Getting Started with IT" online orientation course

<sup>&</sup>lt;sup>2</sup> Examples: Windows Defender (pre-installed with Windows 10/11), F-Secure Total, Kaspersky Standard, Norton Antivirus Plus

| <b>TECHNICAL QUESTIONS</b>              | WORKDAY QUESTIONS                       | <b>ADMISSIONS QUESTIONS</b>            | FINANCIAL AID QUESTIONS                |
|-----------------------------------------|-----------------------------------------|----------------------------------------|----------------------------------------|
| helpdesk@kansascity.edu                 | workday@kansascity.edu                  | admissions@kansascity.edu              | finaid@kansascity.edu                  |
| 816-654-7700<br>800-234-4847, ext. 7700 | 816-654-7740<br>800-234-4847, ext. 7740 | 816-654-7160<br>877-425-0247, option 1 | 816-654-7175<br>877-425-0247, option 2 |